# **Marketing-Materialien in der vhs-Cloud, wo finden Sie aktuell was?**

## **1. Zugang zum internen Bereich und zum Markenpaket**

#### **1.1 vhs.intern**

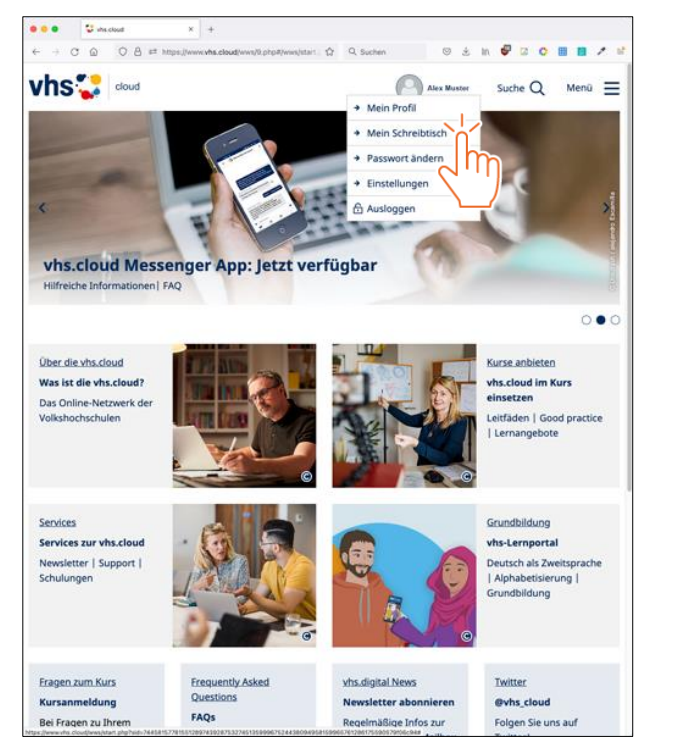

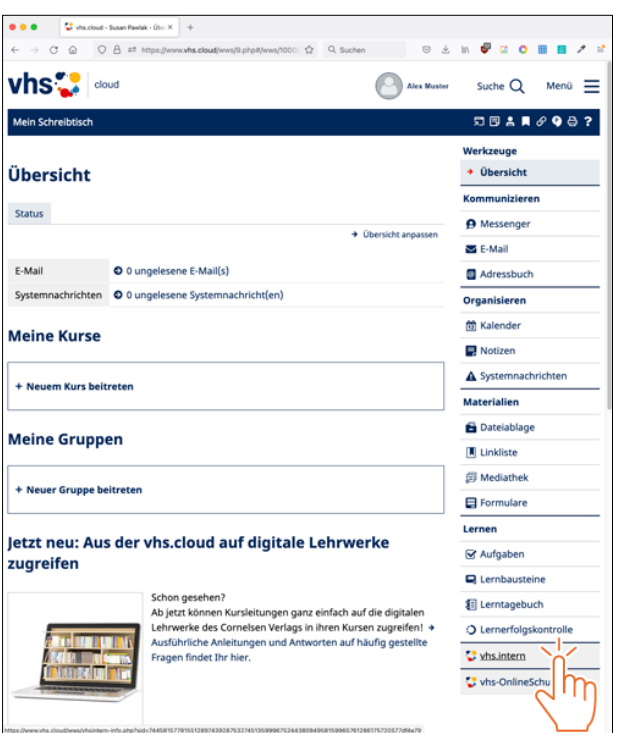

Öffnen Sie Ihre vhs.Cloud, gehen Sie auf den Schreibtisch, dann klicken Sie rechts unten in der Seitenleiste auf den Punkt **vhs.intern**

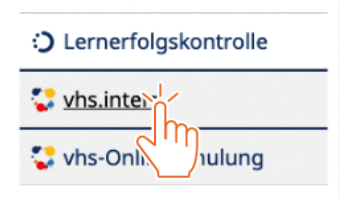

#### **1.2 Unterseite zum internen Bereich**

Sie befinden sich jetzt auf einer Unterseite, die zum internen Bereich führt. Klicken Sie entweder auf das Bild oder auf den Link unter dem Bild, um in den internen Bereich zu gelangen.

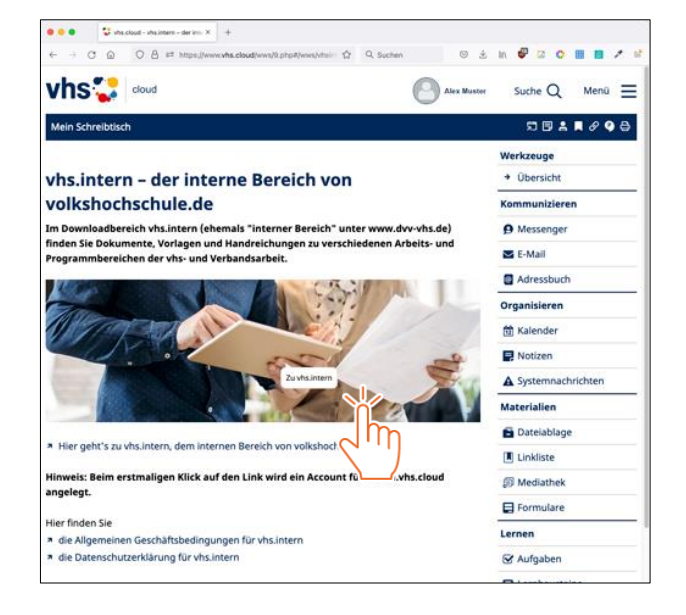

#### **1.3 Der Weg zum Markenpaket**

Sie befinden sich jetzt im internen Bereich. Hier können Sie eine Vielzahl von Daten herunterladen.

Klicken Sie auf das Feld vhs-Markenpaket (im Screenshot orange eingerahmt), um zum Inhalt des Markenpakets zu gelangen.

Sollten Sie nicht sicher sein, ob Sie es gekauft haben, schreiben Sie uns unter: [kommunikation@dvv-vhs.de](mailto:kommunikation@dvv-vhs.de)

Möchten Sie sich neu anmelden? [www.volkshochschule.de/Markenpaket](http://www.volkshochschule.de/Markenpaket)

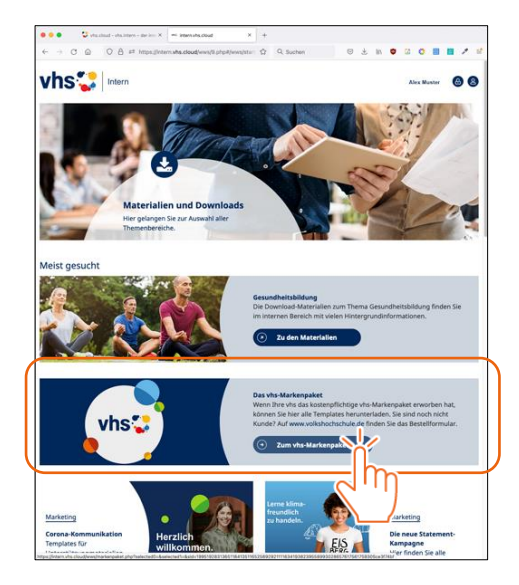

# **2. Welche Materialien finde ich wo im vhs-Markenpaket?**

### **2.1 Die Navigation**

Über das Menü gelangen Sie zu den verschiedenen Unterpunkten.

Es gibt folgende Auswahlmöglichkeiten:

- **Styleguide inkl. Templates zum vhs-Markenpaket**
- **Aktuelle Templates**
- **vhs-Kursfinder**
- **Fotos für die vhs Stockbilder und Shooting**
- **Social Media**

### **3. Die Inhalte des vhs-Markenpakets im Einzelnen**

#### **3.1. Styleguide inkl. Templates zum vhs-Markenpaket**

2019 wurde der Styleguide komplett einem Design Fresh-up unterzogen, im März 2023 wurde das komplette Paket mit Templates und Erklärungen nochmals überarbeitet und ergänzt. **Bitte laden Sie unbedingt den neuesten Stand des Styleguides inkl. Templates** (Stand 03/2023) **herunter.** In der pdf "Markenpaket 2023 Übersicht" sehen Sie, welche Templates in welchen Formaten abgelegt sind, z.B. für InDesign, Word, Photoshop und PowerPoint.

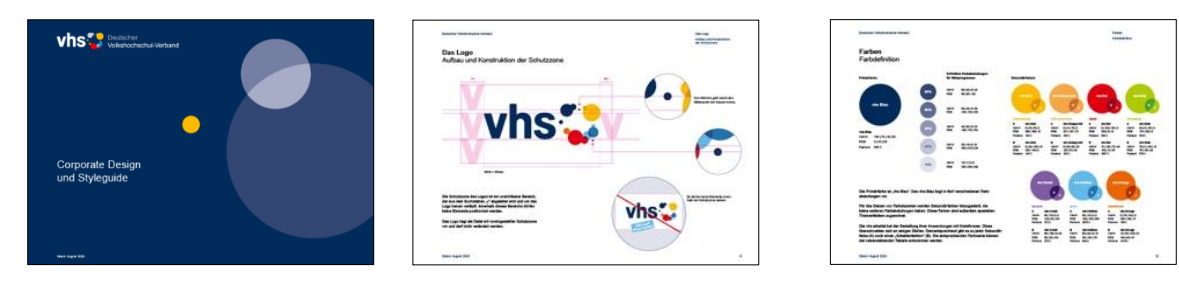

**Neu im Styleguide (Stand 03/2023) sind Angaben zu Hexa-Farben für das Internet, Stellenanzeigen, Ordnergestaltung etc.**

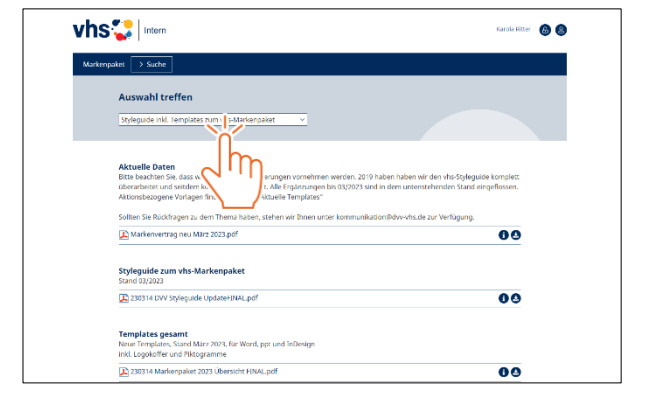

#### **3.2 Aktuelle Templates**

**Aktuelle Templates** beinhalten Kampagnen und Aktionen.

*Beispiel: Programmhefttitel 2023 (hier Format 21x21), DIN A4 und DIN A5 stehen auch zur Verfügung.*

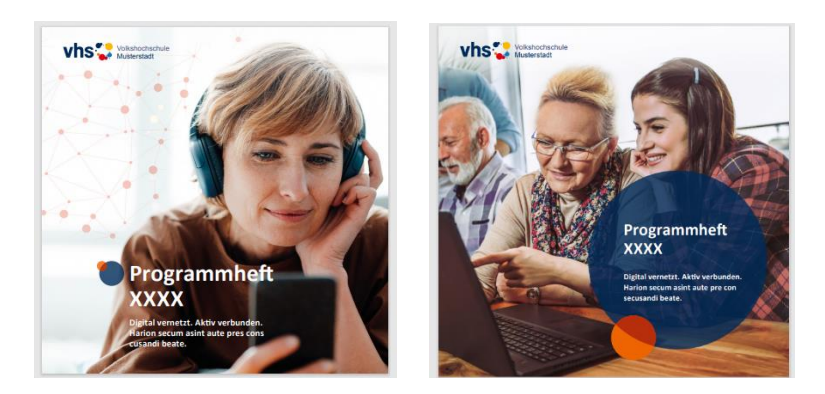

### **3.3 vhs-Kursfinder**

Hier finden Sie aktuelle Werbematerialien zum vhs-Kursfinder. Unter anderem Druck-pdfs für Anzeigen, Poster, E-Mail-Footer und das Kursfinder-Zeichen.

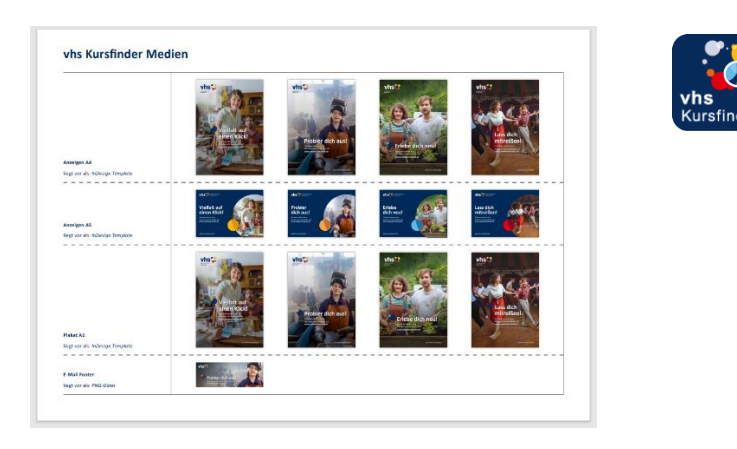

### **3.4 Fotos für die vhs – Stockbilder und Shooting**

In der Auswahl **Bildrechte** befinden sich Originalbilder und die pdfs mit den Bildkennzeichnungen. Diese Fotos können Markenpaket-Inhaber\*innen für Templates deutschlandweit nutzen. Die Beschreibung der Bildrechte liegt ebenfalls dort ab. Feindaten der Bilder liegen außerdem jeweils in den Templates im Unterordner "Links".

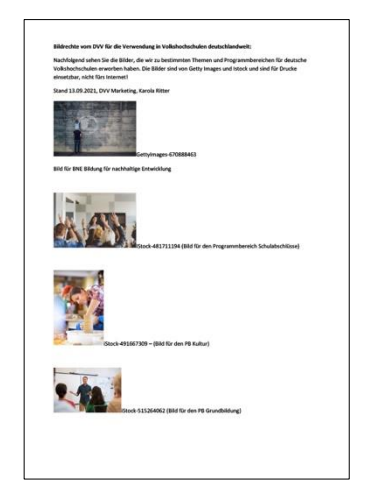

Ende 2022 wurde das erste DVV-Fotoshooting (inkl. umfangreicher Nutzungsrechte) für Volkshochschulen durchgeführt.

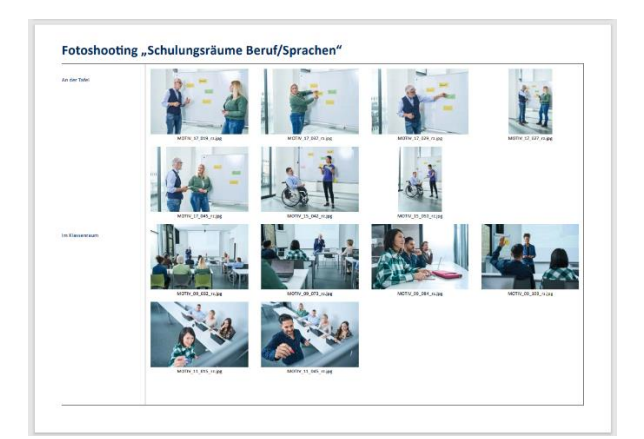

### **3.5 Social Media**

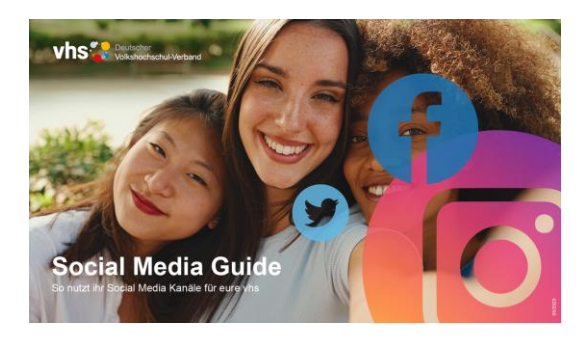

**Social Media Guide inkl. Templates**

Basis der Gestaltungen ist der Styleguide im vhs-Markenpaket. Der Social Media Guide ergänzt den Styleguide mit einfachen Erklärungen zu Social Media und Templates für Canva und Photoshop. Die Dateien für Canva finden Sie im Social Media Guide (pdf) als Link. Die Photoshop Dateien können in diesem Ordner als zip-Datei heruntergeladen werden.

# **4. Materialien und Downloads/Marketing**

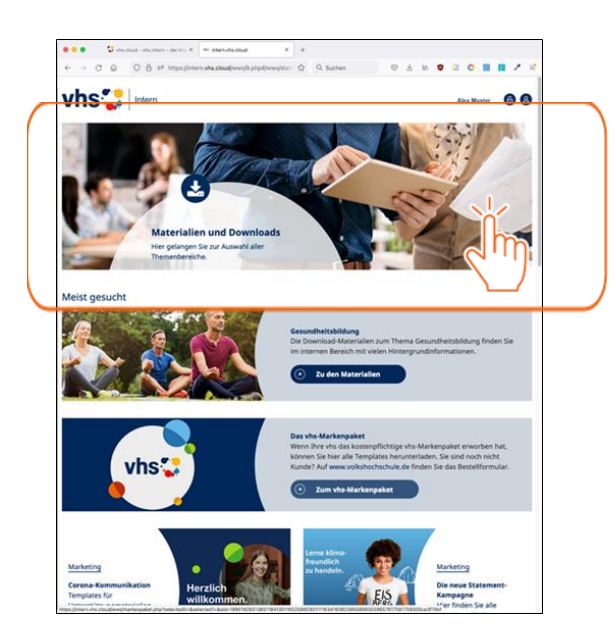

Die meisten Vorlagen liegen nur noch im Markenpaket. Einige wenige Materialien sind für alle zugänglich. Klicken Sie auf Materialien und Downloads, treffen Sie dann die Auswahl "Marketing", es erscheint ein Untermenue mit weiteren Auswahloptionen.

Der vhs-Werbespot für Social Media, Kursfinder-Werbematerialien und Projektunterlagen finden Sie in den jeweiligen Untermenues.

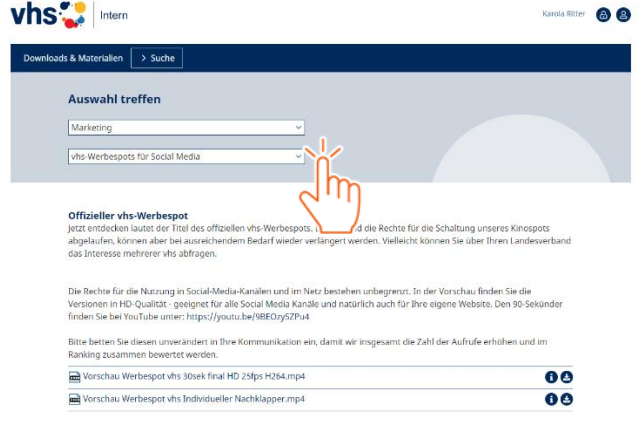

# **Kontakt DVV-Marketing:**

Deutscher Volkshochschul-Verband e.V., Königswinterer Str. 552 b, 53227 Bonn

Marion Roos (Leitung Marketing): 0228 9 75 69 -29, [roos@dvv-vhs.de](mailto:roos@dvv-vhs.de)

Karola Ritter (Referentin Marketing): 0228 9 75 69 -39, [ritter@dvv-vhs.de](mailto:ritter@dvv-vhs.de)